| Name:,                         | ·            |
|--------------------------------|--------------|
| (Last name)                    | (First name) |
| Student ID#:                   |              |
| Registered Section:            |              |
| Instructor: <u>Lew Lowther</u> |              |

#### Solutions

# **York University**

Faculty of Pure and Applied Science Department of Computer Science

# EECS 1520.03 COMPUTER USE: Fundamentals Test 1 – Version B

#### Instructions:

- This is an in class examination, therefore examination rules are in effect.
- Fill in the box at the top of this page, and print your ID# at the top of each odd numbered page.
- Answer ALL questions.
- Time allowed is **50** minutes.
- Use of all electronic devices is **PROHIBIED**.
- There are **5** pages of questions in addition to the cover. Please count them.

| <u>Part</u>                     | <u>Value</u>                           | <u>Mark</u> |
|---------------------------------|----------------------------------------|-------------|
| A<br>B<br>C<br>D<br>E<br>F<br>G | 5<br>7<br>2<br>5<br>5<br>1<br>15<br>10 |             |
| Total:                          | <i>50</i>                              |             |

| D   | #     |   |  |  |  |
|-----|-------|---|--|--|--|
| . レ | $\pi$ | • |  |  |  |

## Part A [5 points]

For each of these concepts, write the generation in which it was first used into the blank, and circle the history (**hardware** or **software**) to which it belongs.

| COBOL                   | 2 | hardware / software |
|-------------------------|---|---------------------|
| large scale integration | 4 | hardware / software |
| magnetic tape drives    | 1 | hardware / software |
| systems programmers     | 1 | hardware / software |
| vacuum tubes            | 1 | hardware / software |

## Part B [7 points]

A pattern of binary digits can be interpreted in several different ways. Show how the pattern **01001010** translates using each of the following interpretations.

| unsigned integer                   | 74  |
|------------------------------------|-----|
| integer in 2's complement notation | +74 |
| integer in excess notation         | -54 |
| Hexadecimal short form             | 4A  |
| Octal short form                   | 112 |
| floating point notation            | +5% |
| ASCII                              | J   |

### Part C [2 points]

- 1. In EECS1520, how many of a student's test grades can be annulled?
  - a) None
  - b) Only Test 2
  - c) Only Test 1
  - d) 0, 1, or 2
- 2. At what point in the course can a student in EECS1520 annul a test grade?
  - a) Before the test
  - b) Immediately after the test
  - c) At the end of the term
  - d) Never

Version B 2 Of 6

| Pa | art D [5 points]                                                                                                    |
|----|----------------------------------------------------------------------------------------------------|
| 1) | In general, the process of converting analog data to digital data is called  a) digitizing b) reset c) encoding d) sampling e) reclocking                                  |
| 2) | The process of correcting degradation to digital data is called  a) digitizing b) reset c) encoding d) sampling e) reclocking                                              |
| 3) | stores the differences between consecutive frames of a video a) Huffman encoding b) Keyword encoding c) Run length encoding d) Spatial compression e) Temporal compression |
| 4) | A continuous representation, corresponding to the actual information it represents a) analog data b) digital data                                                          |
| 5) | Some information may be lost in the process of compression. a) lossless b) lossy                                                                                           |

### Part E [5 points]

This partial worksheet generates random Moves for playing Rock/Paper/Scissors.

| RandomNum | 0    | 2        | 2        | 0    | 1     |
|-----------|------|----------|----------|------|-------|
| Move      | Rock | Scissors | Scissors | Rock | Paper |

- 1. **RandomNum** is a randomly generated integer: 0, 1, or 2. Write a single Excel formula to create the values of **RandomNum**. [3] =INT(RAND()\*3)
- 2. An Excel worksheet that contains data values that remain constant throughout the spreadsheet model would usually be called:
  - a) Comments
  - b) Parameters
  - c) Graph
  - d) Summary
  - e) Main Data
- 3. In Excel, a cell in a spreadsheet can contain:
  - a) a formula
  - b) a literal value
  - c) a literal string
  - d) any of the above
  - e) none of these

### Part F [1 point] - Join the Dots

The dots below are labelled (on the left) in 2's Complement notation. Connect the dots that have **positive** numbers as labels. Start with the smallest value and proceed to the largest.

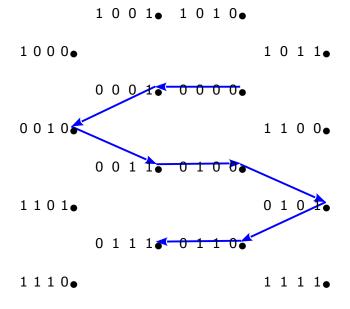

Version B 4 Of 6

# Part G [15 points]

1. In 5-bit, Excess notation, how many of the patterns represent negative numbers?[1] 16

2. Perform the following calculation in Binary:[1]

```
0010.1001
```

+ 0001.0011

0011.1100

- 3. Express the answer above as a proper fraction in decimal.[1] 3¾
- 4. Show how to encode this value in 8-bit binary Floating Point notation.[1] 01101111
- 5. Show how a computer would use 8 bit binary notation to compute the following. [5] 57 / 25

| 25 converts to                                            | 00011001    |   |
|-----------------------------------------------------------|-------------|---|
| So -25 is                                                 | 11100111    | 1 |
| 57 converts to                                            | 00111001    | 1 |
| Add 57 and -25                                            | 1 00100000  | 1 |
| The remainder is larger than the divisor so add -25 again | 11100111    |   |
|                                                           | 10 00000111 | 2 |

6. Perform the following calculation in Binary using the optimized method.[6] 27\*34

```
 = 27 * (32 + 2) 
 = 27 * 2^{5} + 27 * 2^{1} 
 = 27 converts to 
 = 27 * (32 + 2) 
 = 27 * (32 + 2) 
 = 27 * (32 + 2) 
 = 27 * (32 + 2) 
 = 27 * (32 + 2) 
 = 27 * (32 + 2) 
 = 27 * (32 + 2) 
 = 27 * (32 + 2) 
 = 27 * (32 + 2) 
 = 27 * (32 + 2) 
 = 27 * (32 + 2) 
 = 27 * (23 + 2) 
 = 27 * (23 + 2) 
 = 27 * (23 + 2) 
 = 27 * (23 + 2) 
 = 27 * (23 + 2) 
 = 27 * (23 + 2) 
 = 27 * (23 + 2) 
 = 27 * (23 + 2) 
 = 27 * (23 + 2) 
 = 27 * (23 + 2) 
 = 27 * (23 + 2) 
 = 27 * (23 + 2) 
 = 27 * (23 + 2) 
 = 27 * (23 + 2) 
 = 27 * (23 + 2) 
 = 27 * (23 + 2) 
 = 27 * (23 + 2) 
 = 27 * (23 + 2) 
 = 27 * (23 + 2) 
 = 27 * (23 + 2) 
 = 27 * (23 + 2) 
 = 27 * (23 + 2) 
 = 27 * (23 + 2) 
 = 27 * (23 + 2) 
 = 27 * (23 + 2) 
 = 27 * (23 + 2) 
 = 27 * (23 + 2) 
 = 27 * (23 + 2) 
 = 27 * (23 + 2) 
 = 27 * (23 + 2) 
 = 27 * (23 + 2) 
 = 27 * (23 + 2) 
 = 27 * (23 + 2) 
 = 27 * (23 + 2) 
 = 27 * (23 + 2) 
 = 27 * (23 + 2) 
 = 27 * (23 + 2) 
 = 27 * (23 + 2) 
 = 27 * (23 + 2) 
 = 27 * (23 + 2) 
 = 27 * (23 + 2) 
 = 27 * (23 + 2) 
 = 27 * (23 + 2) 
 = 27 * (23 + 2) 
 = 27 * (23 + 2) 
 = 27 * (23 + 2) 
 = 27 * (23 + 2) 
 = 27 * (23 + 2) 
 = 27 * (23 + 2) 
 = 27 * (23 + 2) 
 = 27 * (23 + 2) 
 = 27 * (23 + 2) 
 = 27 * (23 + 2) 
 = 27 * (23 + 2) 
 = 27 * (23 + 2) 
 = 27 * (23 + 2) 
 = 27 * (23 + 2) 
 = 27 * (23 + 2) 
 = 27 * (23 + 2) 
 = 27 * (23 + 2) 
 = 27 * (23 + 2) 
 = 27 * (23 + 2) 
 = 27 * (23 + 2) 
 = 27 * (23 + 2) 
 = 27 * (23 + 2) 
 = 27 * (23 + 2) 
 = 27 * (23 + 2) 
 = 27 * (23 + 2) 
 = 27 * (23 + 2) 
 = 27 * (23 + 2) 
 = 27 * (23 + 2) 
 = 27 * (23 + 2) 
 = 27 * (23 + 2) 
 = 27 * (23 + 2) 
 = 27 * (23 + 2) 
 = 27 * (23 + 2) 
 = 27 * (23 + 2) 
 = 27 * (23 + 2) 
 = 27 * (23 + 2) 
 = 27 * (23 + 2) 
 = 27 * (23 + 2) 
 = 27 * (23 + 2) 
 = 27 * (23 + 2) 
 = 27 * (23 + 2) 
 = 27 * (23 + 2) 
 = 27 * (23 + 2) 
 = 27 * (23 + 2) 
 = 27 * (23 +
```

| ID#            |  |
|----------------|--|
| $_{f 1}m U\pi$ |  |

## Part H [10 points] - Short!! Answer

1) If the "\*" is the flag character in run-length encoding, how would the following string be compressed?

#### AAAAABBBCDDDDDEEEEE

\*A6BBBC\*D5\*E5

- 2) What is the compression ratio achieved by this process? 13/20 or .65 or 65%
- 3) Using the same style for run-length encoding, unpack the following:

NNNNNNXMMMM2222SSS

4) Use the following Huffman alphabet to encode the string.  $a = 00 \quad m = 1111 \quad s = 110 \quad b = 1110 \quad o = 01 \quad t = 10$ "tomato"

10011111001001

5) Using the same Huffman alphabet, decode the following:

"1110010010110"

boats

- 6) What compression ratio was achieved by this encryption? Original size: 5 characters @ 8 bits each = 40 bits 13/40 or .325 or 32.5%
- 7) What is the term that refers to the amount of data that is used to represent a colour? colour depth
- 8) What basic colours are used by computer monitors to produce coloured images? red, green, blue
- 9) \_\_\_\_\_ describes an image in terms of lines and geometric shapes vector graphics
- 10) If an image's size is 150 X 200 pixels, and is stored in TrueColor format, how many bytes of memory are needed to store the image without compression?
   150 \* 200 = 30,000 pixels \* 3 bytes/pixel = 90,000 bytes

Version B 6 Of 6